## 甄試類別【代碼】:五職等-資訊人員-網路規劃人員【F9410】 專業科目: (1)程式設計(以 SQL、VB及 JAVA 語言為主)

## (2)網路管理

## \*請填寫入場通知書編號:

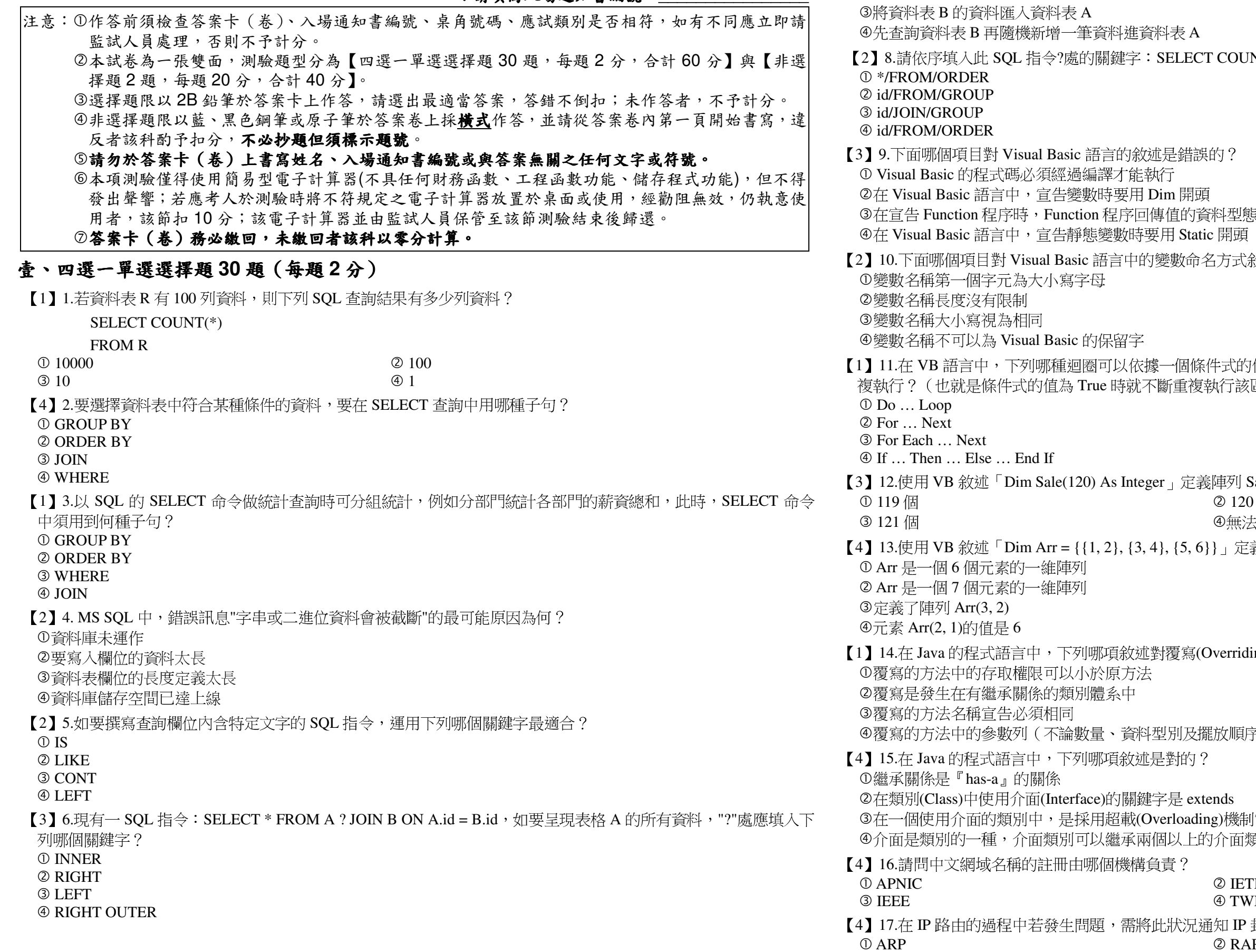

COUNT(?) ? B ? BY id

【3】7.下述 SQL 語句的意義為何?

SELECT colA, colB

 $FROM B$ :

②查詢重複的資料

**3 RSVP** 

**INSERT INTO A (colA, colB)** 

①先新增資料進資料表A再查詢資料表B

科型態要宣告在 Function 程序名稱之前

方式敘述是錯誤的?

法的值為 True 或 False 控制一個區塊(block)的敘述是否不斷重 (行該區塊)

陣列 Sale,請問 Sale 的元素個數為多少? ② 120 個 ④無法判斷 」定義陣列 Arr, 下列敘述何者正確?

verriding)的形容有錯誤?

放順序)都必須與原方法相同

3)機制實作介面所有方法 介面類別

 $\mathfrak D$  IETF

4 TWNIC 知 IP 封包的來源端,此時會用到什麼樣的協定? 2 RARP 4 ICMP

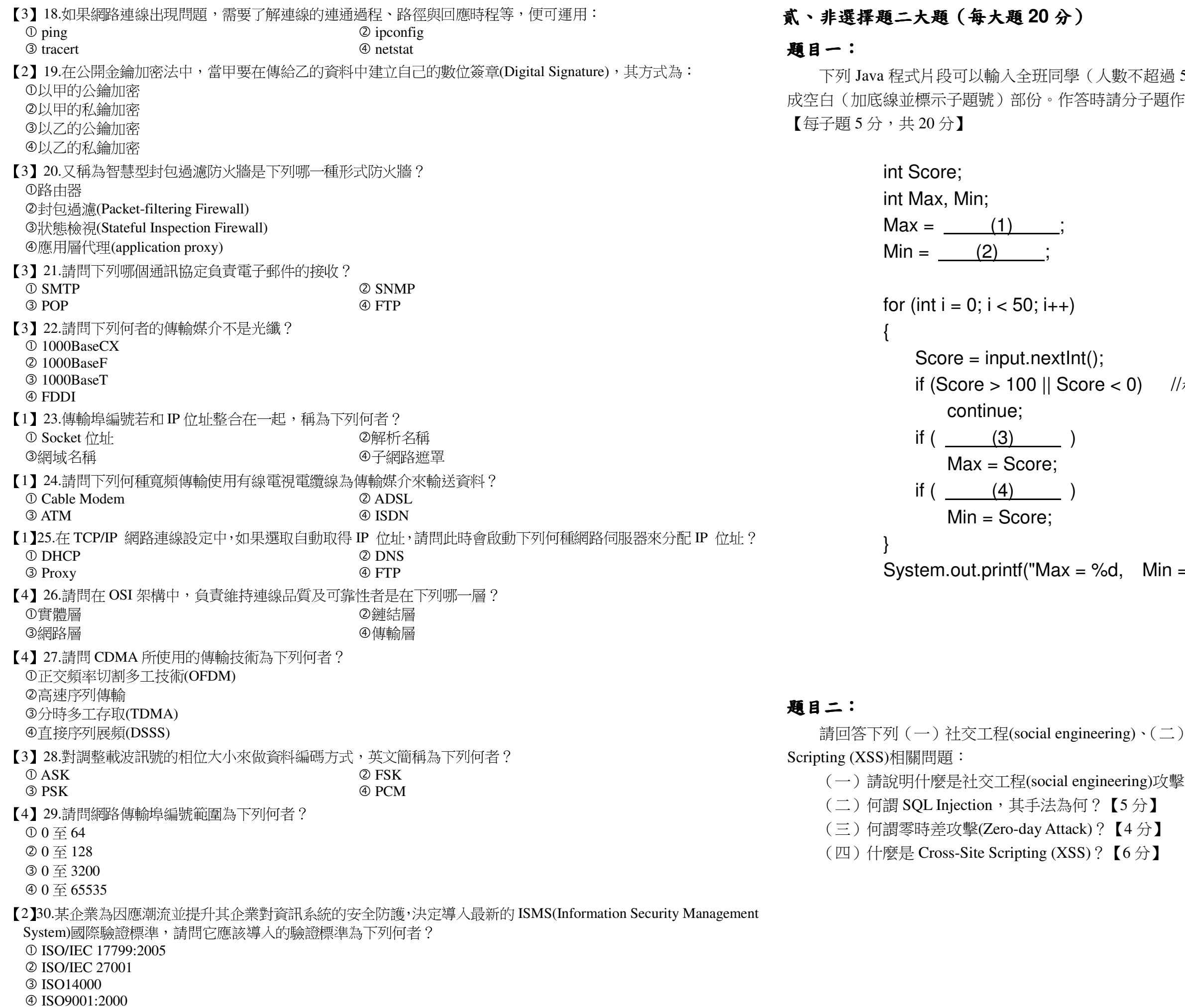

50人)的成績,並印出全班最高分及最低分。請完 F答,每個子題的答案前須標示子題號(1)~(4)。

後查是否介於 0~100

 $=$  %d \n", Max, Min);

SQL Injection、(三)零時差攻擊、(四) Cross-Site

?【5分】